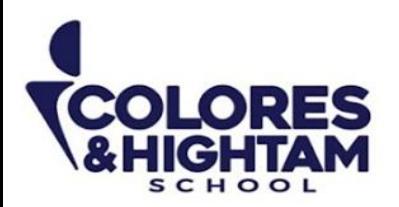

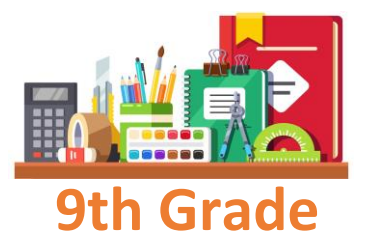

# **9° HTS ESPAÑOL**

#### **Martes 19 de marzo del 2024**

Crear un periódico escolar es una actividad que **ayuda a la creatividad, la comunicación y el trabajo en equipo** en los estudiantes. Redacta en tu cuaderno las razones y beneficios de llevar a cabo esta actividad, escribe como mínimo cinco puntos.

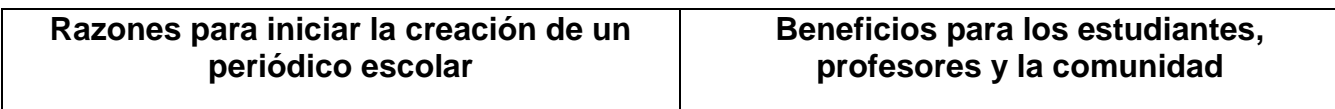

#### **Miércoles 20 de marzo del 2024**

Redacta en tu cuaderno los pasos a seguir para la elaboración de un periódico escolar.

#### **Jueves 21 de marzo del 2024**

Copia y responde en tu cuaderno las siguientes preguntas:

- o ¿Qué es un periódico escolar, dibuja y/o pega un ejemplo?
- o ¿Qué se puede poner en un periódico escolar?
- o ¿Cuáles son las partes de un periódico escolar?
- o ¿Cómo es un periódico escolar?
- o ¿Qué temas hay en un periódico?
- o ¿Cuáles son los temas de un periódico?
- o ¿Cuántas páginas tiene un periódico escolar?
- o ¿Cómo se debe armar un periódico escolar?
- o ¿Cómo se diseña y organiza un periódico escolar?
- o ¿Qué se debe incluir en un periódico de la escuela secundaria?
- o ¿Cómo hacer un artículo para el periódico escolar?
- o ¿Cómo se debe armar un periódico escolar?
- o ¿Qué tipo de artículos se publican en los periódicos?
- o ¿Cómo se escribe un artículo ejemplos?
- o ¿Cuántas páginas tiene un periódico escolar?

No olvides que todo trabajo y/o tarea debe llevar fecha, título de la actividad y el P.D.A

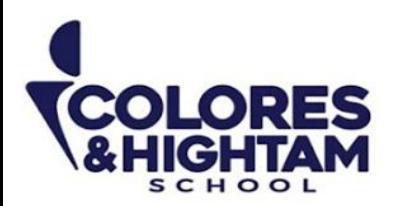

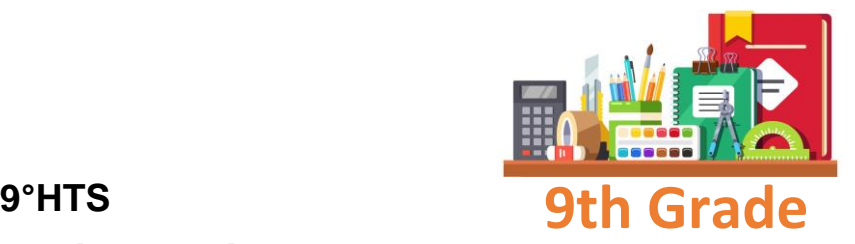

# **FORMACIÓN CÍVICA Y ÉTICA**

## **Viernes 22 de marzo del 2024**

Responder las páginas 106,107 y 111 del Diario de aprendizaje. Subir una foto de la actividad con buena calidad y ortografía

# **9° HTS EDUCACIÓN SOCIOEMOCIONAL**

#### **Viernes 22 de marzo del 2024**

Para la clase **del lunes 8 de abril** traer a la clase el siguiente material:

- $\bullet$   $\frac{1}{4}$  de cartulina blanca
- Pegamento en barra
- Tijeras
- 10 o más imágenes relacionadas con la exclusión y discriminación (Suficientes imágenes o del tamaño adecuado para llenar gran parte de la cartulina)
- Plumones, colores y decoraciones de tu preferencia

Subir una foto de la actividad realizada con buena calidad y ortografía

# **9° HTS HISTORIA DE MÉXICO**

#### **Viernes 22 de marzo del 2024**

Actividad 02 y 03 de la página 86 y 87del diario de aprendizaje. Realzar presentación para exponer en clase.

# **9° HTS ARTES VISUALES**

#### **Viernes 22 de marzo del 2024**

Dibujo a lápiz de rostro básico 3 terminado.

(833) 221 34 68-69 Ext 116 y 117 **1** Colores & Hightam School **Q Whatsapp (833) 108 3005 CONTACTO** 

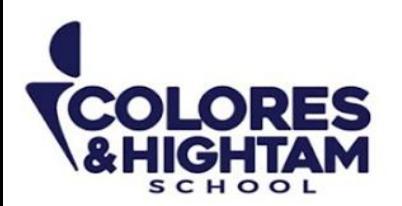

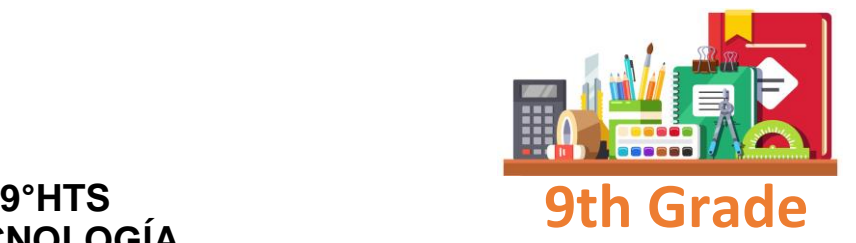

# **TECNOLOGÍA**

**Jueves 21 de marzo del 2024**

Copia el siguiente apunte en tu cuaderno

#### **Atajos de teclado dentro del modo pantalla completa**

- **Ctrl+P** para activar el puntero con las "entradas de lápiz"
- **[Ctrl+E](https://www.formacionprofesional.info/Glosario/ctrle/)** para retornar a la flecha del puntero
- La tecla **Shift** (alzado mayúsculas) + **F5** comienza la presentación desde la página activa.
- Pulsar "**n**" mientras mostramos a pantalla completa nuestras diapositivas oculta la presentación por una pantalla negra. Puedes utilizar la "**b**" para el blanco.
- **Nº de página** + **Enter** para desplazarnos hasta ella de manera directa.

# **9° HTS QUÍMICA**

#### **Martes 19 de marzo del 2024**

Lee las teorías del origen de la vida a partir de la Teoría Quimiosintética y Panspermia molecular página 92 de tu diario de aprendizaje, compara ambas y redacta en tu cuaderno la idea principal de cada una de ellas.

(833) 221 34 68-69 Ext 116 y 117 **1** Colores & Hightam School **Q Whatsapp (833) 108 3005 CONTACTO** 

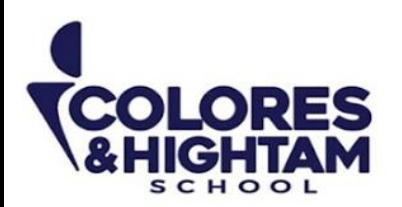

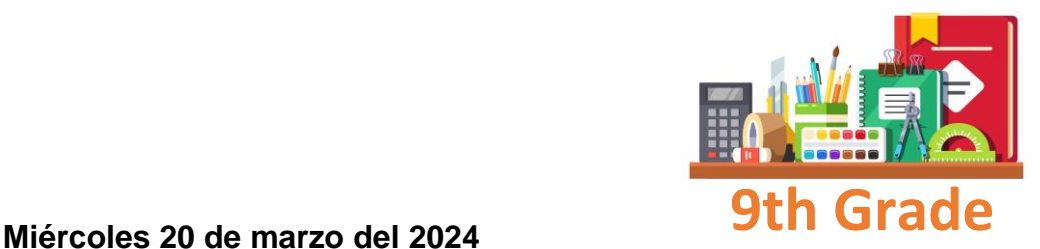

Responde la página 97 de tu diario de aprendizaje (actividad para realizar en casa) escribe las respuestas y complementa con fotos y/o dibujos. Se revisará en clase el día viernes 22 de marzo.

#### **Jueves 21 de marzo del 2024**

Explica y escribe en tu cuaderno ¿que fue el experimento de Miller-Urey? \*Video proyectado en clase.

#### **Viernes 22 de marzo del 2024**

Responde la sección "APLICO" de la página 99 del diario de aprendizaje, toma foto y sube tu evidencia al apartado **actividades de la clase**.

No olvides que todo trabajo y/o tarea debe llevar fecha, título de la actividad y el P.D.A

# **9° HTS MATEMÁTICAS**

#### **Martes 19 de marzo del 2024**

Copia en tu cuaderno las siguientes expresiones algebraicas y realiza la operación de **igualar a cero** cada una de ellas

- $x^2 + 6x = 3x$
- $-7x^2 + 8 = 4x + 2x + 8$
- $3x + 8x^2 + 3 = x + 2x^2 + 2 + 1$
- $5x (x + 2) = 3x$
- $\bullet$  3x (4x + 3) + 2x 5 7 = 6 (x 2) + 2x

(833) 221 34 68-69 Ext 116 y 117 **1** Colores & Hightam School **Q Whatsapp (833) 108 3005 CONTACTO** 

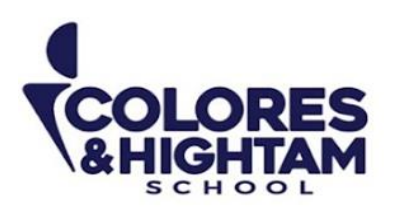

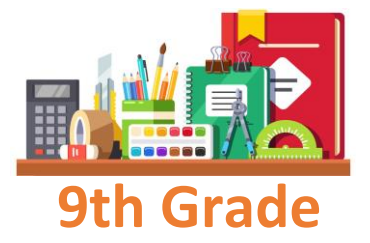

#### **Miércoles 20 de marzo del 2024**

Copia en tu cuaderno las siguientes expresiones algebraicas (ya igualadas a cero) y encuentra su **factorización.**

- $12x^2 + 6x = 0$
- $3x^2 + 5x = 0$
- $x^2 + 2x = 0$
- $2x^2 + 4x = 0$
- $10x^2 + 6x = 0$

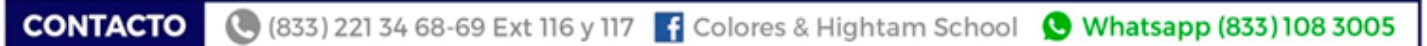

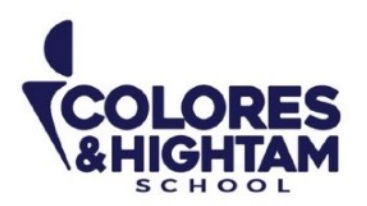

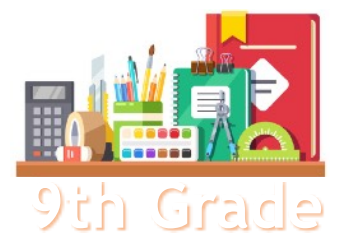

#### **9th Grade 9TH GRADE ENGLISH**

### **Tuesday March 19th, 2024**

**Homework** 

**Shaping My Language:** Answer exercises 06 and 07 of page 111 of your Learning Log.

#### **Wednesday March 20th 2024**

**Homework** 

**Shaping My Language:** Log into LMS and read "The Benefits of Big Data". Answer the exercises and send screenshots to LMS.

#### **Thursday March 21st, 2024**

**Homework** 

**Shaping My Knowledge:** Answer exercise 02 of page 87 of your Learning Log.